Asociación Argentina

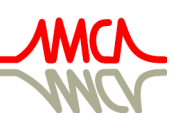

de Mecánica Computacional

Mecánica Computacional Vol XXXVIII, págs. 855-864 (artículo completo) H.G. Castro, J.L. Mroginski, R.R. Paz, M.A. Storti (Eds.) Resistencia, 1-5 Noviembre 2021

# LA HIDRÁULICA COMPUTACIONAL APLICADA A LA RESOLUCIÓN DE PROBLEMAS EN LA PLANTA GENERAL SAVIO DE TERNIUM. PARTE I

## COMPUTATIONAL HYDRAULICS APPLIED IN THE GENERAL SAVIO TERNIUM FACILITIES. PART I

## Santiago Márquez Damiánª.b, Marina C. Rifai°, Gastón Rodríguez Araya°, G. Sebastián Osmetti<sup>c</sup>, Daniel E. Parodi<sup>c</sup> y Norberto M. Nigro<sup>a,d</sup>

<sup>a</sup>*Centro de Investigación de Métodos Computacionales (CIMEC),CONICET/UNL, Predio CONICET Santa Fe - Colectora Ruta Nac Nro 168, Paraje El Pozo, Santa Fe, Argentina santiagomarquezd@gmail.com, <http://www.cimec.org.ar>*

> <sup>b</sup>*Universidad Tecnológica Nacional, FRSF, Lavaise 610, Santa Fe, Argentina <http://www.frsf.utn.edu.ar/>*

<sup>c</sup>*Ternium - Centro Industrial San Nicolás, Av. Savio s/n, San Nicolás, Buenos Aires, Argentina [https:// ar.ternium.com/](https://ar.ternium.com/)*

<sup>d</sup>*Facultad de Ingeniería y Ciencias Hídricas, UNL, Ciudad Universitaria. Ruta Nacional Nro 168 Paraje El Pozo, Santa Fe, Argentina <http://www.fich.unl.edu.ar/>*

Palabras clave: Hidráulica computacional, vertedero, sedimentador

Resumen. El presente trabajo describe la aplicación de técnicas de Hidráulica Computacional para el diseño de estructuras en la planta General Savio de Ternium. Los casos corresponden al manejo de aguas de proceso y lluvias antes de su devolución al río Paraná. Se presenta la modelización de las cuencas en análisis por medio del código hidrológico Storm Water Management Model (SWMM) para la obtención de hidrogramas de diseño y su posterior uso para el dimensionamiento de un vertedero y canal de descarga y un sedimentador para la separación de sólidos e hidrocarburos. Estas estructuras hidráulicas se predimensionan siguiendo las reglas del arte para luego ser verificadas y ajustadas mediante el uso de Mecánica de Fluidos Computacional a través de la herramienta OpenFOAM®. En esta primera parte se aborda el análisis hidrológico y el diseño del vertedero.

Keywords: Computational hydraulics, weir, settling pond.

Abstract. This work describes the application of Computational Hydraulic techniques in the design of structures at the Ternium General Savio plant. The cases correspond to the management of process and rainfall waters before returning to Parana river. The basin modeling is presented using the Storm Water Management Model (SWMM) code in order to obtain the design hydrographs and their subsequent use in a weir and a water/solid/oil settling pond dimensioning. These hydraulic structures are dimensioned using classical formulas and then verified and improved by the use of Computational Fluid Mechanics with the OpenFOAM® tool. In this first part the hydrological analysis and weir design are presented.

## 1. INTRODUCCIÓN

La Hidráulica Computacional es uno de los muchos campos de la ciencia en el cual la aplicación de computadoras dio lugar a una nueva manera de trabajar, que es intermedia entre un enfoque puramente teórico y la experimentación. Esta rama de la ciencia está relacionada con la simulación del flujo de agua en sistemas naturales o creados por el hombre así como sus consecuencias mediante el uso de métodos numéricos en computadoras [\(Findikakis et al.,](#page-9-0) [1994\)](#page-9-0). Aun cuando no hay muchas diferencias entre la Hidráulica Computacional y la Mecánica de Fluidos Computacional (CFD, por sus siglas en inglés) autores como Vreugdenhil [\(Vreugdenhil,](#page-9-1) [2012\)](#page-9-1) resaltan el hecho que en la primera los problemas no suelen estar enfocados en el flujo en sí mismo sino en sus consecuencias: fuerzas sobre obstáculos en el flujo, transporte de calor, sedimentación o el decaimiento de contaminantes. Otra característica particular de la Hidráulica Computacional es el hecho de lidiar con problemas caracterizados por poseer escasos datos o poco fiables o bien con situaciones donde los procesos involucrados no están claros [\(Bates et al.,](#page-9-2) [2005\)](#page-9-2).

La modelación del flujo y el transporte en Hidráulica Computacional se vale de herramientas computacionales accesorias tales como sistemas de adquisición automática de datos, computación gráfica, métodos de análisis estadístico y bases de datos para almacenamiento y manipulación de datos. La Hidráulica Computacional ha tomado además muchas técnicas de la Mecánica de Fluidos Computacional la cual involucra la simulación de un amplio rango de problemas de flujo tanto compresibles como incompresibles. El desarrollo del CFD además fue posible gracias a las contribuciones y el desarrollo en campos como la matemática y física aplicadas, aerodinámica, hidrología, ciencias de la atmósfera, oceanografía e ingeniería mecánica, métodos numéricos y ciencias de la computación y de la información [\(Findikakis et al.,](#page-9-0) [1994;](#page-9-0) [Popescu,](#page-9-3) [2014\)](#page-9-3).

La Hidráulica Computacional ha extendido el rango de acción de la hidráulica al hacer posible aplicar los primeros principios de la mecánica de fluidos a problemas de flujo con geometrías complejas, ambientes con características heterogéneas y fuerzas no uniformes. Así pues, para lograr este objetivo es necesario resolver numéricamente las ecuaciones de balance de momento, masa y energía mediante métodos como el del Elementos o Volúmenes Finitos, entre otros. Aun cuando la Hidráulica Computacional en general busca resolver los problemas desde los primeros principios expresados en ecuaciones en derivadas parciales algunos otros problemas simplificados pueden expresarse en términos de ecuaciones diferenciales ordinarias. Tal es el caso de la determinación de la superficie libre de canales en régimen estacionario o bien el flujo en redes de distribución de agua o alcantarillado. De igual manera es posible resolver problemas de captación de aguas de lluvia y su transformación en escorrentía, los cuales suelen dar información para el diseño de obras hidráulicas [\(Findikakis et al.,](#page-9-0) [1994;](#page-9-0) [Olsen,](#page-9-4) [1999\)](#page-9-4). El uso de este tipo modelos junto con la simulación por CFD lleva a esquemas híbridos [\(Ali,](#page-9-5) [2014\)](#page-9-5).

En estre trabajo se aplicó la Hidráulica Computacional mediante un esquema híbrido, utilizando OpenFOAM® como herramienta de CFD y Storm Water Management Model (SWMM) para el cálculo hidrológico, para soluciones de ingeniería en la planta General Savio de Ternium. Las obras diseñadas permiten dar continuidad al manejo de aguas de proceso y lluvias a través del mejoramiento de estructuras actuales y la generación de nuevas soluciones. En este caso se dimensionó un vertedero y canal de descarga para una laguna ecológica existente y una nueva laguna ecológica que finalmente reemplazará a la primera. El interés en el uso de técnicas de Hidráulica Computacional reside en la dificultad que presenta la interacción entre las obras calculadas, en el caso del vertedero y el canal de descarga, y la optimización geométrica más allá de los técnicas usuales en el caso de la laguna ecológica. En este último caso se buscó un diseño óptimo en cuanto a la distribución del agua en el ingreso.

## 2. ANÁLISIS HIDROLÓGICO

La planta General Savio de Ternium se encuentra emplazada al sureste de la ciudad de San Nicolás, provincia de Buenos Aires, a orillas del río Paraná. Es la principal planta de Ternium en Argentina donde se producen aceros laminados en caliente y en frío asi como también hojalata. Como parte del proceso industrial se generan aguas con contenido de hidrocarburos y escoria de alto horno que deben ser separadas antes de su devolución al río Paraná. La separación se realiza por medio de lagunas ecológicas en régimen de sedimentación simple. Los hidrocarburos separados por flotación se retienen utilizando barreras en la superficie libre de las lagunas mientras que los sedimentos sólidos se retiran periódicamente por dragado.

El modelo presentado abarca la simulación de la cuenca correspondiente al punto de vuelco número cuatro, una de las subdivisiones del predio completo de la planta. Esta cuenca posee 113,641 ha de las cuales el 44 % es impermeable por efecto de techos, caminos pavimentados o playas de acopio. El sistema hidrológico se encuentra intervenido mediante una red de drenajes pluviales a los cuales se suma posteriormente el agua de proceso de la planta. El total de las aguas colectadas se envía a una laguna de sedimentación para finalmente ser volcadas al río Paraná a través de un vertedero de cresta delgada y posterior canal de salida (ver Figura [1\)](#page-2-0).

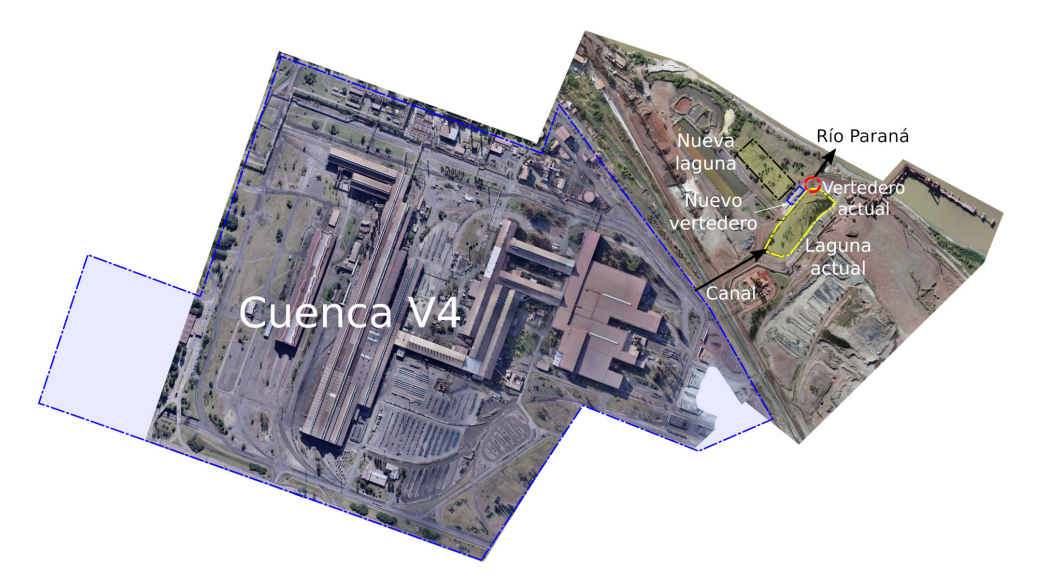

Figura 1: Foto aérea de la cuenca correspondiente el vuelco número cuatro. Ubicación de estructuras hidráulicas actuales y a calcular.

### <span id="page-2-0"></span>2.1. Determinación de tormentas de diseño

Para la generación de tormentas de diseño se utilizó el Método de Intensidad Instantánea (MII) [\(Chow et al.,](#page-9-6) [1994\)](#page-9-6), tomando como datos de base las curvas de Intensidad-Duración-Recurrencia (IDR) de la ciudad de Rosario informadas por [Basile et al.](#page-9-7) [\(2009\)](#page-9-7). El MII se implementó en la plataforma de cómputo científico octave obteniéndose tanto curvas de precipitación en función del tiempo como de intensidad. Las curvas de precipitación fueron ajustadas para cumplir con el volumen total de lluvia para una dada intensidad, duración y recurrencia.

El MII requiere para la generación de tormentas la estimación del coeficiente de avance de tormenta (r). Sobre la base de la información presentada en el trabajo de [Zamanillo et al.](#page-9-8) [\(2009\)](#page-9-8) y comparando con los hietogramas unitarios del US Soil Conservation System (US-SCS) [\(Chow](#page-9-6) [et al.,](#page-9-6) [1994\)](#page-9-6) se seleccionaron los valores de 0,37 para tormentas menores a 12 h y 0,5 en el caso contrario. El acuerdo obtenido es muy bueno en el caso de tormentas de 6 h y excelente en el caso de 24 h, tal como se observa en las Figuras [2.](#page-3-0)a-b.

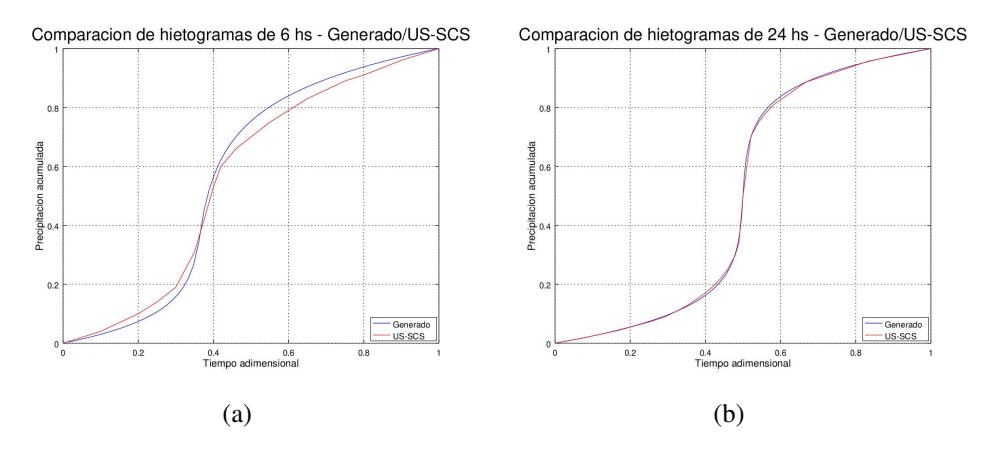

<span id="page-3-0"></span>Figura 2: Comparación entre el hietograma sintético obtenido por el Método de Intensidad Instantánea para una tormenta de recurrencia 5 años. (a) 6 h de duración, (b) 24 h de duración.

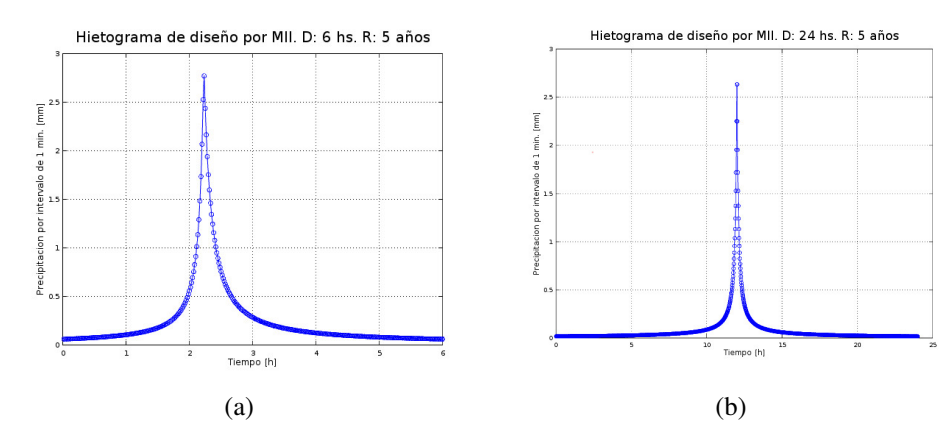

Los hietogramas correspondientes se observan en las Figuras [3.](#page-3-1)a-b.

<span id="page-3-1"></span>Figura 3: Hietograma de diseño obtenido por el Método de Intensidad Instantánea para una recurrencia de 5 años. (a) 6 h de duración, (b) 24 h de duración.

#### 2.2. Parámetros de infiltración y rugosidad de tuberías y superficies verdes

La infiltración se representó mediante el Método del Número de Curva del US-SCS, se consideró un suelo franco-arcillo-limoso, categorizado como tipo C [\(Villarroya et al.,](#page-9-9) [2013\)](#page-9-9). Luego, el número de curva surge de considerar el tipo de uso del suelo [\(EPA,](#page-9-10) [2015\)](#page-9-10) y un caso humedad antecedente normal (II). Estos valores se corrigen luego para tiempo seco severo (I) y humedad antecedente severa (III) [\(Bateman,](#page-9-11) [2007\)](#page-9-11). Los resultados se observan en la Tabla [1](#page-4-0) y se encuentran en el orden de los reportados por [Riccardi et al.](#page-9-12) [\(2009\)](#page-9-12). Finalmente el tiempo de secado,  $t_{\rm dry}$  del suelo en días se estimó como  $t_{\rm dry} = \frac{3,125}{\sqrt{Kg}}$  $\frac{3,125}{\sqrt{K_S}}$  donde  $K_S$  es la conductividad en in/h, siendo su valor 16 días [\(EPA,](#page-9-13) [2016\)](#page-9-13).

| Uso del suelo                        | CN(I) | CN(II) | CN(III) |
|--------------------------------------|-------|--------|---------|
| Jardines con cobertura mayor al 75 % | -54   |        | 87      |
| Zonas arboladas                      | 50    | 70     | 84      |
| Suelo desnudo                        | רד    | 86     |         |

<span id="page-4-0"></span>Tabla 1: Coeficientes adoptados para el Método del Número de Curva del US-SCS.

Respecto al almacenamiento superficial en las subcuencas los valores adoptados son los indicados en la Tabla [2.](#page-4-1)

<span id="page-4-1"></span>

| Superficie  | Almacenamiento [mm] |
|-------------|---------------------|
| Permeable   | 5,08                |
| Impermeable | 2,54                |

Tabla 2: Almacenamiento superficial según el tipo de superficie.

Para el caso de las rugosidades en términos del factor n de Manning a utilizar en el cálculo de flujo a superficie libre se tiene lo indicado en la Tabla [3.](#page-4-2)

| Superficie                   | n     |
|------------------------------|-------|
| Cunetas de hormigón          | 0,017 |
| Tuberías de hormigón         | 0,015 |
| Parques                      | 0,1   |
| Sup. impermeables en cuencas | 0,016 |

<span id="page-4-2"></span>Tabla 3: Rugosidades según el tipo de superficie.

### 2.3. Modelos de cuencas y reservorios

#### 2.3.1. Subcuencas y reservorios

A partir de los planos disponibles para zona y relevamientos fotográficos y planialtimétricos se realizó un subdivisión del predio en estudio en 100 subcuencas divididas por punto de descarga y tipo de superficie entre impermeables (techos de chapa, losas de hormigón y pavimento) y permeables (parques, áreas de suelo desnudo y acopio de materiales particulados). La subdivisión propuesta se presenta en la Figura [4.](#page-5-0) Los parámetros de infiltración utilizados en la zonas permeables están indicados en la sección anterior. Las zonas impermeables se consideran de infiltración nula. Todas las superficies se consideraron, en primera instancia, con una pendiente del  $0.1 \%$ .

Fuera de la cuenca en estudio se encuentra una laguna de sedimentación para procesamiento de las aguas de lluvia y provenientes de la planta. Esta laguna posee una superficie de 11.464,2  $m<sup>2</sup>$  y se la considera de taludes verticales.

#### <span id="page-4-3"></span>2.3.2. Conductos y cámaras

Para los conductos el material considerado en todos los casos fue el hormigón. Si bien la red de alcantarillado incluye cañerías de hierro fundido estas poseen diámetros menores al mínimo de los representados por el modelo de la red (350 mm). Las longitudes y cotas de partida y llegada de cada tubería se tomaron de la documentación digital existente, verificándose con la

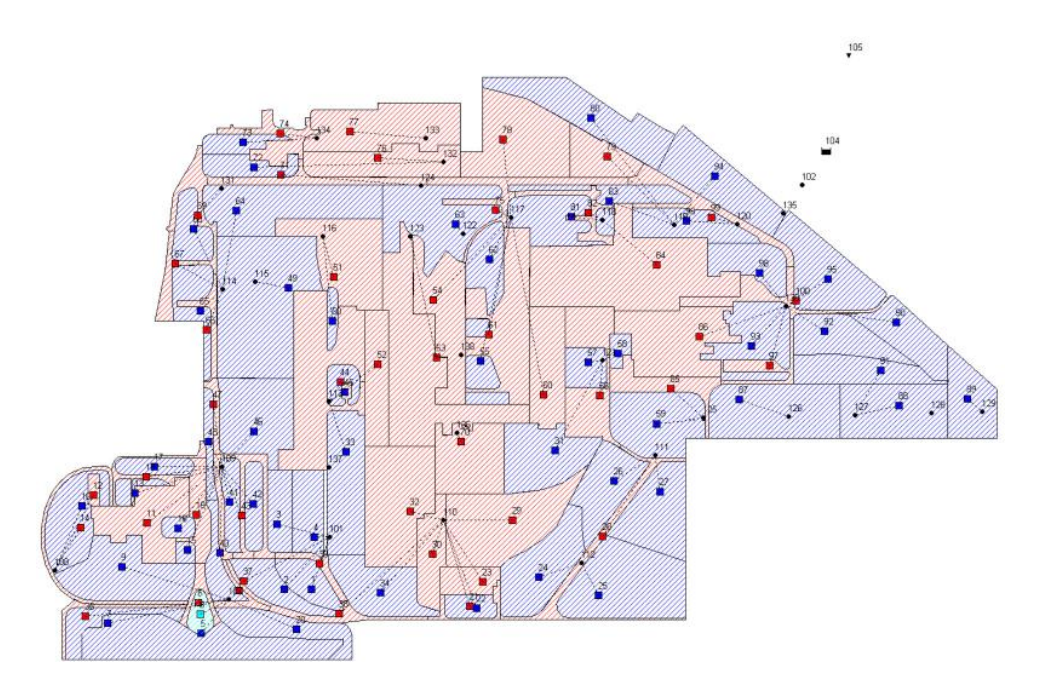

<span id="page-5-0"></span>Figura 4: Subdivisión en subcuencas propuesta para el área en estudio. Las áreas en rojo representan zonas impermeables, en azul las permeables.

documentación original del proyecto de alcantarillado que data de los años 1950. En cámaras relevantes de la red se incorporaron los caudales de planta totalizando 40.000 m<sup>3</sup>/h (11,11)  $m^3/s$ ).

### 2.4. Resultados

La cuenca en estudio se modeló para tormentas de variada duración y recurrencia, desde 2 h hasta 72 h años en cuanto a duración y desde 5 a 50 en recurrencia. A modo de ejemplo se presenta en la Figura [5](#page-5-1) el hietograma para la tormenta de 2 h de duración y 50 años de recurrencia y la respuesta de la cuenca o hidrograma.

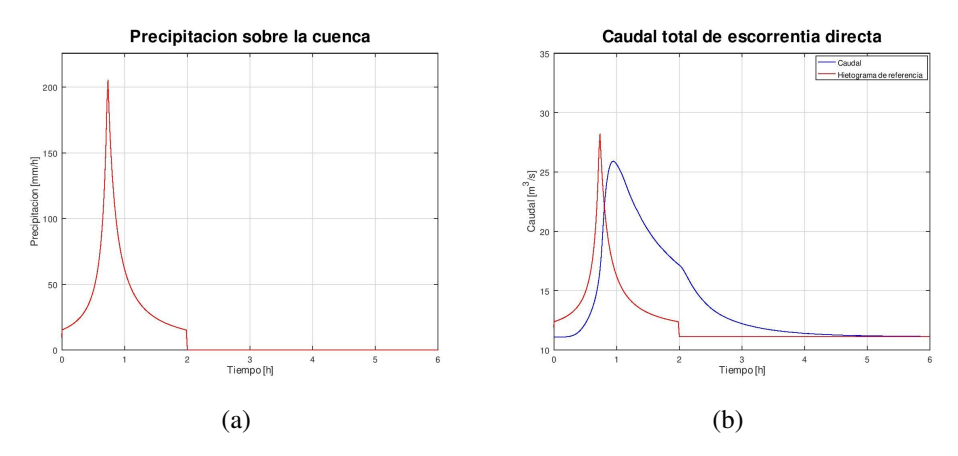

<span id="page-5-1"></span>Figura 5: a) Hietograma de diseño para una tormenta de 2 horas de duración y una recurrencia de 50 años. b) Caudal total de escorrentía directa correspondiente.

## 3. DISEÑO Y CÁLCULO DE OBRAS HIDRÁULICAS

Dentro de las obras previstas para el manejo de aguas provenientes de la cuenca correspondiente al vuelco cuatro se encuentran la construcción de una nueva laguna ecológica complementaria a la actual y un vertedero alternativo para la laguna en funcionamiento. Ambas obras se calculan para ser capaces de manejar las aguas correspondientes a una tormenta de 48 h de duración y 20 años de recurrencia a la que se suman los caudales de proceso de acuerdo a lo presentado en la Sección [2.3.2.](#page-4-3)

#### 3.1. Nuevo vertedero

## 3.1.1. Diseño

Para el diseño se consideró un vertedero tipo BOR (Bureau of Reclamation, USA), canal subterráneo de salida, conexión a obra actual y vertedero de salida (se mantendrá el vertedero actual), la disposición se presenta en la Figura [6.](#page-6-0)a).

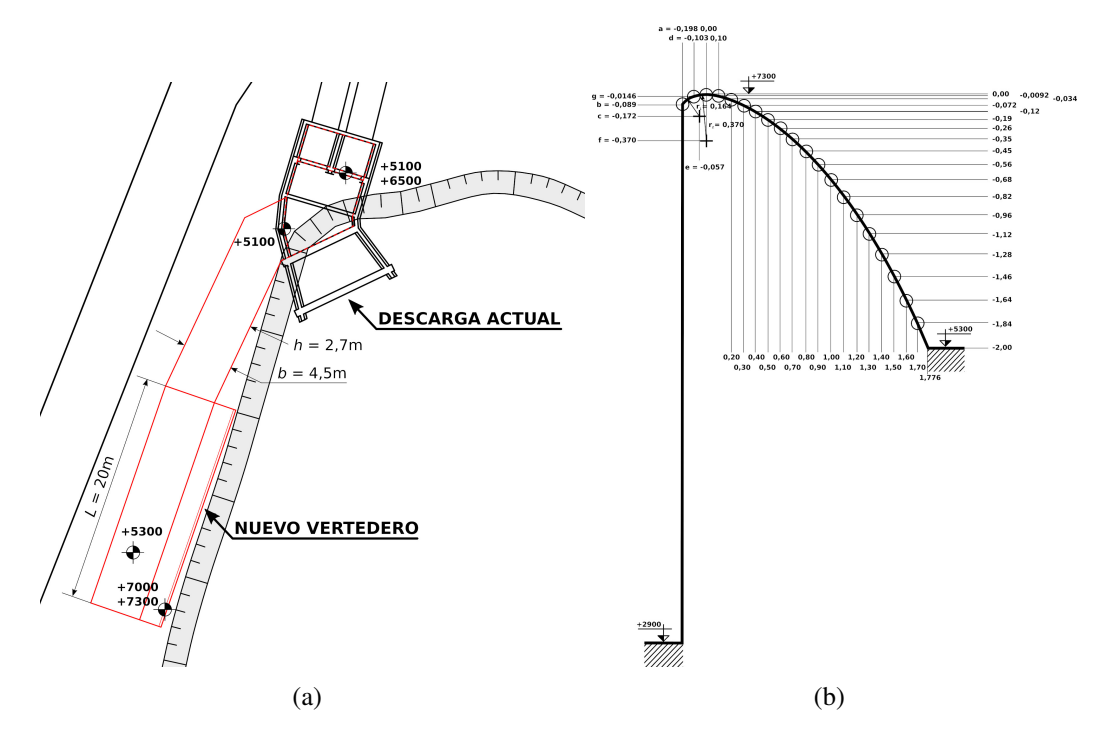

<span id="page-6-0"></span>Figura 6: a) Disposición en planta y dimensiones generales del nuevo vertedero. b) Perfil según BOR, con sus puntos característicos. directa correspondiente.

El vertedero posee un ancho de cresta de 20 m, mientras que el canal de salida posee una sección de ancho  $b = 4.5$  m y alto  $h = 2.7$  m. El perfil del vertedero se diseñó de acuerdo a los lineamientos del BOR [\(BOR,](#page-9-14) [1971\)](#page-9-14) (Figura [6.](#page-6-0)b), generando al pie un cuenco disipador y colector que descarga en un canal de salida comunicándose con la obra actual. Esta geometría fue simulada mediante el solver interFoam de la suite de OpenFOAM®. El dimensionamiento se realizó en primera instancia partir del caudal máximo obtenido en las simulaciones y que corresponde al caudal pico de la tormenta de 72 h de duración y 50 años de recurrencia. Como se verificó posteriormente el comportamiento del caudal en el pico de crecida no difiere sustancialmente del de la tormenta de diseño (48 h, 20 años) tal como se observa en la Tabla [4.](#page-7-0) A partir de este caudal, y tal como es recomendado por el BOR, se consideró un caudal de diseño del 75 % del adoptado, lo cual permite un funcionamiento efectivo par un amplio rango de caudales.

| <i>Caudal</i> $\lfloor m^3/s \rfloor$   11,11   15   22,37   25   30 |  |                                         |  | $ 33,63\rangle$ | <i>Tormenta</i>                                               |
|----------------------------------------------------------------------|--|-----------------------------------------|--|-----------------|---------------------------------------------------------------|
| Duración [h:min]                                                     |  | $48:00$   2:14   0:38   0:25   0:08   - |  |                 | $\vert$ 48 h, 20 años                                         |
|                                                                      |  |                                         |  |                 | $\overline{72:00}$ 2:34 0:46 0:32 0:16 $\sim 0$ 72 h, 50 años |

<span id="page-7-0"></span>Tabla 4: Comparación hidrogramas de pico para tormentas de 48 h, 20 años y 72 h, 50 años.

Con el ancho propuesto y un coeficiente de descarga inicial estimado,  $C_w = 1,8745$  se calculó una altura de energía sobre la cresta de  $H_0 = 0.77$  m. Mediante este valor y las tablas BOR de determinó un coeficiente de descarga de  $C_w = 2,1804$ , lo que lleva a recalcular la altura de energía sobre la cresta como  $H_0 = 0,697$  m. Esta es la magnitud básica para el diseño del perfil que junto a las tablas del BOR lleva a la geometría presentada en la Figura [6.](#page-6-0)b). El perfil responde la ecuación,

$$
y = -K\left(\frac{x}{H_0}\right)^n H_0 \tag{1}
$$

donde  $K = 0,499$  y  $n = 1,8693$ , parámetros obtenidos de las tablas de diseño del BOR.

### 3.1.2. Resultados

Sobre la base de geometría obtenida en el diseño se preparó el modelo presentado en las Figura [7,](#page-8-0) con una malla de hexaedros de 0,1 m de lado para el caso de las zonas mapeables con parelelepipedos. La superficie del vertedero tipo BOR se incluyó mediante una superficie estereolitográfica triangulada generada mediante CAD a partir de las coordenadas calculadas utilizando en forma posterior la herramienta snappyHexMesh y dando lugar a una malla de 1.274.512 celdas. Finalmente el funcionamiento hidráulico del conjunto vertedero nuevo-cuenco-canalsalida se simuló utilizando la herramienta interFoam de OpenFOAM® que implementa la técnica de Volumen de Fluido (VOF) algebraico [\(Márquez Damián y Nigro,](#page-9-15) [2014\)](#page-9-15) utilizando un cierre turbulento  $k - \omega$  SST para los caudales,  $Q = 11, 11 \text{ m}^3/\text{s}$  y 33, 63 m<sup>3</sup>/s. Las condiciones de borde utilizadas son las usuales para problemas de superficie libre, en las paredes se utilizó para k la condición de borde kqRWallFunction, para  $\nu_T$  nutkRoughWallFunction (con  $K_S = 0.0037831$  y  $C_S = 0.5$ ) y para  $\omega$ , omegaWallFunction [\(Liu y Nilsson,](#page-9-16) [2017\)](#page-9-16). Este conjunto de condiciones de borde permite un tratamiento robusto del flujo cercano a la pared ante las variadas velocidades presentes en la obra. Los caudales corresponden al caudal base de planta caudal y al máximo para todas las tormentas analizadas. En la Figura [7](#page-8-0) se observan los resultados obtenidos en cuanto a la posición general de la superficie libre al cabo de 1000 s tiempo que se verificó como suficiente para alcanzar un régimen estable de flujo. Como se observa en la figura en el caso del caudal mayor la obra se encuentra comprometida en su funcionamiento sin embargo, tal como se ve en la Tabla [4,](#page-7-0) esta situación se presenta por alrededor de 8 min con lo cual el diseño se considera aceptable.

Como verificación se computaron los valores de altura de agua sobre la cresta y tirante en el canal de salida mediante ecuaciones clásicas de hidráulica y se compararon con los valores obtenidos por CFD, los valores obtenidos se presentan en la Tabla [5.](#page-8-1) Si se tiene en cuenta que las celdas de la malla de calculo son de 0,1 m de lado puede verse que el acuerdo es muy bueno. En este caso el uso de CFD se justifica dado que la descarga del cuenco al pie del vertedero

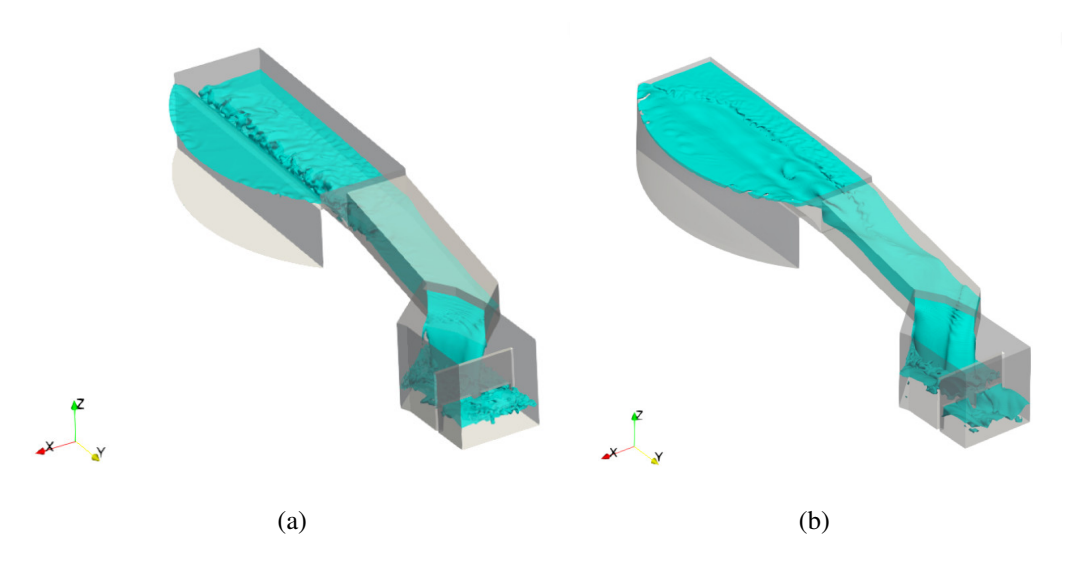

<span id="page-8-0"></span>Figura 7: a) Geometría y posición de la superficie libre para  $Q = 11, 11 \text{ m}^3/\text{s}$ . b) Geometría y posición de la superficie libre para  $Q = 33,63 \,\mathrm{m}^3/\mathrm{s}$ .

asi como el canal de salida presentan condiciones de flujo lejanas a las hipótesis del cálculo tradicional así como una fuerte interacción entre ellas.

<span id="page-8-1"></span>Tabla 5: Verificación de resultados para la altura de agua sobre la cresta del vertedero y el tirante de agua en el canal de salida.

|                                           | $Q = 11, 11 \,\mathrm{m}^3/\mathrm{s}$ |             | $Q = 33,63 \,\mathrm{m}^3/\mathrm{s}$ |             |
|-------------------------------------------|----------------------------------------|-------------|---------------------------------------|-------------|
| Parámetro                                 | Valor esperado                         | <b>CFD</b>  | Valor esperado                        | <b>CFD</b>  |
| Altura de agua sobre la cresta [m]        | 0,40                                   | $\sim 0.35$ | 0.69                                  | $\sim 0.70$ |
| Tirante de agua en el canal de salida [m] | 0,60                                   | $\sim 0.65$ | 1,27                                  | $\sim$ 1.30 |

## 4. CONCLUSIONES

El uso de técnicas de Hidráulica Computacional permitió un diseño satisfactorio del conjunto vertedero nuevo-cuenco-canal-salida de la laguna ecológica actual en la Planta General Savio de Ternium. Para la verificación de los diseños obtenidos se utilizaron ecuaciones clásicas de la hidráulica en secciones donde es posible aplicarlas, mostrando excelente acuerdo. La técnica de Volúmen de Fluido para el caso del CFD se complementó con el software de análisis hidrológico/hidráulico SWMM para la determinación de hidrogramas de diseño a partir de hietogramas. Como dato básico de entrada se utilizaron los caudales de planta y las lluvias para la zona cuyos datos se obtuvieron de la bibliografía. El proceso de estos datos se realizó y verificó por medio de herramientas creadas especialmente para este estudio mostrando también excelente acuerdo con los valores de referencia en cuanto a hietrogramas sintéticos.

#### AGRADECIMIENTOS

Los autores desean agradecer a CONICET, la Universidad Nacional del Litoral (UNL) (CAI+D 2020 Nº 50620190100132LI) y la Agencia Nacional de Promoción Cientıfica y Tecnológica (ANPCyT) (PICT-2018-03106, PICT-2016-2908), así como a la empresa Ternium SIDERAR (SAT REC-1038930-20) por el apoyo recibido.

#### REFERENCIAS

- <span id="page-9-5"></span>Ali M. *Fundamentals of Computational Hydraulics*. Department of Water Resources Engineering BUET, Dhaka, Bangladesh, 2014.
- <span id="page-9-7"></span>Basile P., Riccardi G., Zimmermann E., Stenta H., Scuderi C., Rentería J., y González A. Derivación de curvas intensidad-duración-recurrencia unificadas para la ciudad de rosario, santa fe, argentina. En *XXII Congreso Nacional del Agua. Trelew, Chubut, Argentina.* 2009.
- <span id="page-9-11"></span>Bateman A. *Hidrología básica y aplicada*. Grupo de Investigación en Transporte de Sedimentos. Universidad Politécnica de Cataluña, 2007.
- <span id="page-9-2"></span>Bates P., Lane S., y Ferguson R. *Computational Fluid Dynamics: Applications in Environmental Hydraulics*. John Wiley & Sons, 2005.
- <span id="page-9-14"></span>BOR. *Proyecto de presas pequeñas*. U.S. Department of the Interior. Boreau of Reclamation (BOR), 1971.
- <span id="page-9-6"></span>Chow V., Maidment D., y Mays L. *Hidrología aplicada*. Mc.Graw-Hill, Bogotá, 1994.
- <span id="page-9-10"></span>EPA. *Storm Water Management Model (SWMM) User's Manual Version 5.1*. U.S. Environmental Protection Agency (EPA), 2015.
- <span id="page-9-13"></span>EPA. *Storm Water Management Model (SWMM) Reference Manual Volume I Hydrology (Revised)*. U.S. Environmental Protection Agency (EPA), 2016.
- <span id="page-9-0"></span>Findikakis A., Blumberg A., Schmalz R., y Bedford K. What is computational hydraulics? En *Hydraulic Engineering*, páginas 482–486. ASCE, 1994.
- <span id="page-9-16"></span>Liu F. y Nilsson H. A thorough description of how wall functions are implemented in open-FOAM. Informe Técnico, Chalmers University of Technology, 2017.
- <span id="page-9-15"></span>Márquez Damián S. y Nigro N.M. An extended mixture model for the simultaneous treatment of small-scale and large-scale interfaces. *International Journal for Numerical Methods in Fluids*, 75(8):547–574, 2014.
- <span id="page-9-4"></span>Olsen N. Computational fluid dynamics in hydraulic and sedimentation engineering. *The Norwegian University of Science and Technology, Trondheim*, 1999.
- <span id="page-9-3"></span>Popescu I. *Computational Hydraulics. Numerical Methods and Modelling*. IWA Publishing, 2014.
- <span id="page-9-12"></span>Riccardi G., Zimmermann E., Basile P., Stenta H., Scuderi C., Garcia, y M.L. Rentería J. El modelado de escurrimiento superficial en cuencas del sur de la provincia de santa fe, argentina. *Modelación de procesos hidrológicos asociados al escurrimiento superficial en áreas de llanura*, 1:3–20, 2009.
- <span id="page-9-9"></span>Villarroya J., Farias H., y Amarilla M. Estimación del parámetro hidrológico del número de curva nc: Automatización del cálculo mediante s.i.g. y nuevas fuentes de información cartográfica. caso del área urbana de pozo hondo. En *IX Jornadas de Ciencia y Tecnología de Facultades de Ingeniería del NOA.* 2013.
- <span id="page-9-1"></span>Vreugdenhil C. *Computational Hydraulics: An Introduction*. Springer Science & Business Media, 2012.
- <span id="page-9-8"></span>Zamanillo E.A., Larenze G., Tito M., Pérez M., Garat M., Gómez P., Tugnarelli M., Leineker A.R., Paskosky P., y Rossi C. *Tormentas de diseño para la provincia de Entre Ríos.* Dirección de Hidráulica de Entre Ríos. Facultad Regional Concordia Universidad Tecnológica Nacional, Concordia, 2009.